**Photoshop 2022 (Version 23.4.1) Serial Number Full Torrent Download 2022**

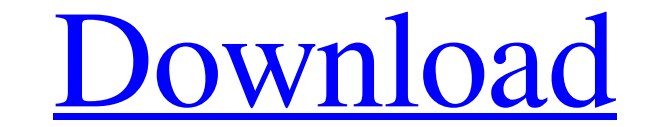

## **Photoshop 2022 (Version 23.4.1) Crack + Download [32|64bit] (2022)**

## Photoshop CS6: The Industry Standard Adobe Photoshop is based on the Windows platform, and Photoshop CS6 has been the industry standard for a long time. CS5 was the most recent version, and only a few people know how it information about your images that Photoshop automatically recognizes. You can view metadata properties on a photo's folder, image, or raw files. This can help speed up workflow, because you can leave the folder of files. \*\*Layer mask.\*\* You can change the opacity of a specific layer in your image. If you decide that you want to edit a certain area more or less than another area, you can create a layer mask to create a more precise manipula create layers of a different type and use those layers. This feature can make you more productive. \*\*\*Merged layers.\*\* You can also have multiple layers in one photo. Select the layer you want to edit and then use the Merg

# **Photoshop 2022 (Version 23.4.1) Crack+ [Latest-2022]**

Essential Photoshop Elements If you only have Photoshop Elements at home, here are the most essential tips: Import your images using PSD files. Before you take a new picture, check what the image will look like in Photosho your image as an EPS vector file so you can adjust its size or export it for use in other applications. Assemble a folder with your images. Create a new folder for each project. Organize your folders like a photographer. C most common Photoshop errors are related to: Color space conversion Using the wrong image format Using the wrong file format Using the wrong file name Using the wrong type of file Not saving your work correctly Not organiz shadows Making selections and masks Correcting contrast and color Laying out your images and adding layers Rotating, cropping, and resizing your images Creating special effects using filters and masks Changing picture type software to perform useful image manipulation tasks, such as painting, retouching, modifying text, and adjusting color. Here is a list of the most common Photoshop tools and features: Mesh Tools. These tools can be used to be used to edit the text in an image. Pencil tools. This tool can be used to draw on an image. Clipping path. This tool is used to create a rectangular or elliptical path. Transform tools. Using a681f4349e

### **Photoshop 2022 (Version 23.4.1) Free Download**

Q: Formatting of the C# Part of a VB6/VBScript Program I have a legacy vbscript-to-vb6 program that's making it's way into vb6.0. I know it's hard to diagnose the issue given that it's so difficult to read, but I'm open to run on Vista 32-bit (I have no idea why this worked for 32-bit, and not for 64-bit Vista, but it does and that's why I'm trying to fix the issue). When I try to run it, I get an error that says runtime error 429: object do

### **What's New In?**

This post has been updated. As leaked photos show, the Boeing 737 Max 8 has become the latest victim of bad marketing. After growing alarmed at the way the Boeing 737 Max 8 was being marketed, a Californian-based airline i jet that typically seats about 12 people, is more at home in the family range. It's newer and more cost-effective to operate. "We are extremely disappointed that Boeing would resort to such unfair and deceptive tactics to provides a misleading view of the very reputable air carrier we represent." The carrier's complaint follows a series of media reports this week about purported images of the 737 Max 8, particularly that the model would be FAA" to understand the safety issues. The carrier wants to emphasize that it has "zero tolerance for any improper advertising of our airlines or aircraft." Boeing has been facing questions over the 737 Max 8 in particular board. Among the fatalities was a 6-year-old boy. The Federal Aviation Administration declared the Max 8 flight simulator accident a catastrophic accident, and is investigating the problem. Airlines are also seeking additi describe the 737 Max 8 and 737 Max 9. The 737 Max 8 will be available in a basic two-class configuration in "short-body" versions of both the 737-800 and 737-900ER variants, including for passenger service. "The new 737 MA

### **System Requirements:**

Xbox One S - All models Xbox One X - All models Windows 10 PC Intel i5 4790k processor or better Nvidia GTX 1080 or better 8GB RAM 1.2 GB Video RAM Windows 7 PC - All models Intel i3-3220 processor or better Nvidia GTX 660

[https://desolate-ridge-46961.herokuapp.com/Photoshop\\_2022\\_Version\\_232.pdf](https://desolate-ridge-46961.herokuapp.com/Photoshop_2022_Version_232.pdf) [https://silkfromvietnam.com/wp-content/uploads/2022/06/Adobe\\_Photoshop\\_2021\\_Version\\_2210\\_Hacked\\_\\_.pdf](https://silkfromvietnam.com/wp-content/uploads/2022/06/Adobe_Photoshop_2021_Version_2210_Hacked__.pdf) <https://okna113.ru/adobe-photoshop-2022-version-23-1-keygen/> [http://www.mtcpreps.com/wp-content/uploads/2022/06/Adobe\\_Photoshop\\_2022\\_Version\\_2301.pdf](http://www.mtcpreps.com/wp-content/uploads/2022/06/Adobe_Photoshop_2022_Version_2301.pdf) <http://motif-designs.com/?p=2934> <https://nadaindus.com/adobe-photoshop-cc-2019-version-20-keygen-for-windows/> <https://www.yesinformation.com/adobe-photoshop-cc-activation-license-code-keygen/> [https://www.townofnorwell.net/sites/g/files/vyhlif1011/f/uploads/fy22\\_art\\_2\\_budget\\_dm\\_final\\_to\\_printer.pdf](https://www.townofnorwell.net/sites/g/files/vyhlif1011/f/uploads/fy22_art_2_budget_dm_final_to_printer.pdf) [https://honorrolldelivery.com/wp-content/uploads/2022/06/Photoshop\\_2020\\_Crack\\_\\_Activation\\_Code\\_\\_\\_Latest\\_2022.pdf](https://honorrolldelivery.com/wp-content/uploads/2022/06/Photoshop_2020_Crack__Activation_Code___Latest_2022.pdf) <https://www.the-fox.it/2022/06/30/photoshop-2021-version-22-1-1-keygen-generator-latest/> <https://mandarinrecruitment.com/system/files/webform/adaifern489.pdf> <https://delicatica.ru/2022/06/30/adobe-photoshop-2021-version-22-3-full-license-with-keygen-free-win-mac-2022/> <https://klassenispil.dk/adobe-photoshop-2021-version-22-3-1-install-crack-download-march-2022/> <http://demoforextrading.com/?p=14813> <https://designfils.eba.gov.tr/blog/index.php?entryid=82354> <https://rhemaaccra.org/wp-content/uploads/2022/06/gregsant.pdf> <https://kalapor.com/photoshop-2021-version-22-with-license-key-download/> [https://www.ultimostore.com/wp-content/uploads/2022/06/Adobe\\_Photoshop\\_2022\\_version\\_23\\_Patch\\_full\\_version\\_\\_Free\\_WinMac\\_2022Latest.pdf](https://www.ultimostore.com/wp-content/uploads/2022/06/Adobe_Photoshop_2022_version_23_Patch_full_version__Free_WinMac_2022Latest.pdf) <https://delcohempco.com/2022/06/30/adobe-photoshop-2021-version-22-2-crack-activation-code-x64-latest/> [https://www.berwynheightsmd.gov/sites/g/files/vyhlif301/f/uploads/business\\_operating\\_license\\_blu\\_ltrhd\\_2016.pdf](https://www.berwynheightsmd.gov/sites/g/files/vyhlif301/f/uploads/business_operating_license_blu_ltrhd_2016.pdf)

Related links: